# **Release Note for VigorBX 2000 Series**

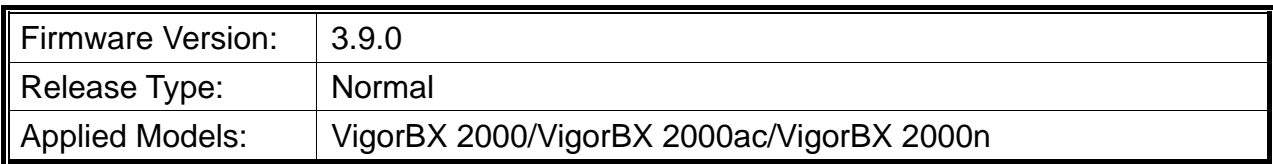

VigorBX 2000 series delivers a new architecture for flexible extension-logic communications by using the Session Initiation Protocol (SIP) to establish voice connections between users and combines the rich-features of the PBX with networking advantages combined with trunk and scalability.

# **File and Modem Code**

For DSL models, there will be three folders: STD, VECTOR1 and VECTOR2. The files in VECTOR named folder implement a new DSL driver, which supports G.Vectoring on VDSL. If you're using a VDSL line, VECTOR named firmware may bring out better performance; however, please consult your ISP to check if G.Vectoring is required. We also provide two versions of modem codes to avoid the interoperability issue. You could just try the other one if the one you use cannot synchronize or get the speed that you expected.

Available modem codes for Annex A/Annex B are displayed as follows:

#### **For Annex A Model,**

- "VigorBX2000\_v3.9.0\_00\_en.zip" is used for modem code 548006\_544401 & 560816\_552011
- $\triangleright$  "VigorBX2000 v3.9.0 01 en.zip" is used for modem code 567517 562301 & 566207\_562101
- $\triangleright$  "VigorBX2000\_v3.9.0\_02\_en.zip" is used for modem code 574307\_571801 & 573807\_571701
- $\triangleright$  "VigorBX2000\_v3.9.0\_03\_en.zip" is used for modem code 576d17\_572801 & 576307\_571801 (recommended by SEG)
- $\triangleright$  "VigorBX2000\_v3.9.0\_04\_en.zip" is used for modem code 579c17\_573f01 & 579f17\_573f01
- $\triangleright$  "VigorBX2000\_v3.9.0\_05\_en.zip" is used for modem code 57B506\_575401 57B507\_575401

### **For Annex B Model,**

- "VigorBX2000\_v3.9.0\_00\_en.zip" is used for modem code 548006\_544512  $\&$ 551716\_553312
- "VigorBX2000\_v3.9.0\_01\_en.zip" is used for modem code 565607\_567002  $\&$ 565606\_567002
- $\triangleright$  "VigorBX2000\_v3.9.0\_02\_en.zip" is used for modem code 573307\_571502 &

565607\_567002

### **New Features**

- Save the call records after rebooting the router.
- Support STUN server for SIP trunks.
- Support Anti-Spoofing function.

### **Improvement**

- Improved: Support IKEv2 EAP LAN to LAN tunnel for using with NordVPN server.
- Improved: Modify the display page for the license expired.
- Improved: Lengthen the length of username/password for SIP Trunk.
- Corrected: WAN2/LAN LED display error on the Dashboard.
- Corrected: Firewall did not block the traffic to static route network.
- Corrected: CDR message error.
- Corrected: Unable to access Internet after activating Web Portal Setup.
- Corrected: An error message appeared when SSH client tried to exit the SSH connection.
- Corrected: Vigor router started to reboot every two minutes after twenty-one VPN tunnels were on.
- Corrected: Failed to configure IKEv2 EAP from Windows 10 when using Self-Signed CA.
- Corrected: Unable to configure and save the values for IPsec IKEv2 for LAN to LAN dial-out settings.
- Corrected: Unable to display correct information if clicking the Help icon for USB WAN.
- Corrected: Unable to enter values for Pre-Shared Key of IKEv1/IKEv2/XAuth when IPsec Tunnel was selected.
- Corrected: Failed to restore config with a password and no pop-up windows to enter a password.
- Corrected: After entering the telnet command "sys tr069" via the web console function, the Dashboard displayed wrong information. Only rebooting the router could return to the normal display.
- Corrected: The search function on the home page did not work.
- **•** Corrected: PPPoA passthrough did not work.
- Corrected: Vigor router reboot as soon as the SSH sessions from a LAN PC times out.
- Corrected: Vigor router would reboot after restoring the configuration file.

## **Known Issue**

None.